### Under the Hood

#### An intimate tour of some

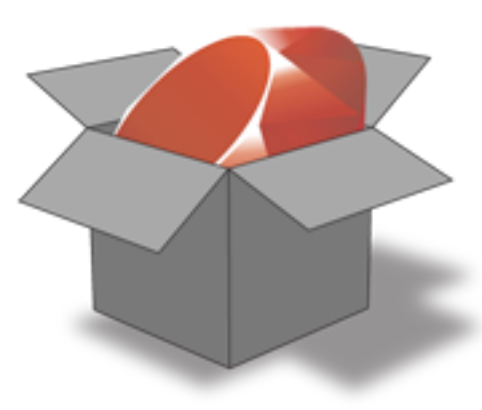

#### gems among gems

#### **David Chelimsky** Articulated Man, Chicago, IL, USA

# What are Ruby Gems?

- **RubyGems** is a package management framework for the Ruby language
	- Similar idea to:
		- maven (Java)
		- apt-get (debian linux)
		- emerge (gentoo linux)
- **Gems** are the packaged applications and libraries themselves

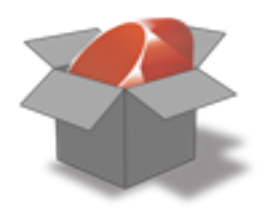

# What are Ruby Gems?

- **RubyGems** supports:
	- Creation/publishing of gems
	- "Rational" Versioning Policy
	- Access to published gems
		- **Transparent installation including:** 
			- ruby libraries
			- shell commands/scripts
	- Dependency management

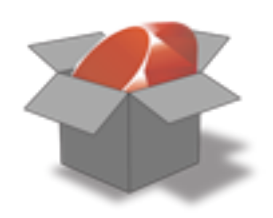

# What are Ruby Gems?

- **Gems** can be
	- component libraries
	- transparent plugins
	- complete applications
	- shell commands/scripts
	- any combination of the above

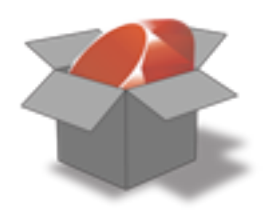

# RubyForge Stats

- As of 13 March, 2008
	- 5,409 Hosted Projects
	- Millions of gem downloads
	- Millions of source checkouts

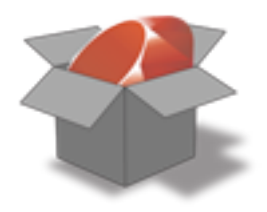

### Installation

• <http://www.rubygems.org/read/chapter/3>

- \$ wget<http://rubyforge.org/frs/download.php/29548/rubygems-1.0.1.tgz> \$ tar -zxvf rubygems-1.0.1.tgz cd rubygems-1.0.1
- \$ ruby setup.rb

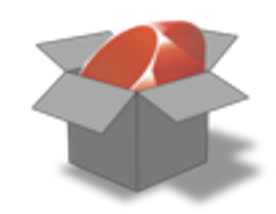

### Discovery

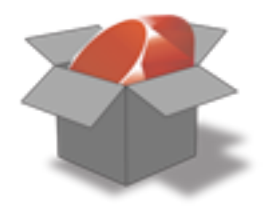

# Help

```
$ gem help
```
...

 RubyGems is a sophisticated package manager for Ruby. This is a basic help message containing pointers to more information.

```
 Usage:
   gem -h/--help
   gem -v/--version
   gem command [arguments...] [options...]
 Examples:
   gem install rake
   gem list --local
   gem build package.gemspec
   gem help install
```
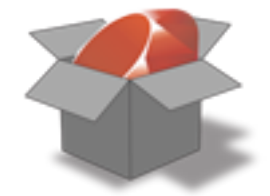

# Help (cont'd)

Further help:

...

 gem help commands list all 'gem' commands gem help examples show some examples of usage gem help platforms show information about platforms gem help <COMMAND> show help on COMMAND (e.g. 'gem help install')

 Further information: <http://rubygems.rubyforge.org>

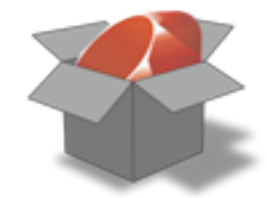

### Environment

\$ gem environment RubyGems Environment:

- RUBYGEMS VERSION: 1.0.1 (1.0.1)
- RUBY VERSION: 1.8.6 (2007-09-24 patchlevel 111) [universal-darwin9.0]
- INSTALLATION DIRECTORY: /Library/Ruby/Gems/1.8
- RUBY EXECUTABLE: /System/Library/Frameworks/Ruby.framework/Versions/1.8/usr/bin/ruby
- RUBYGEMS PLATFORMS:
	- ruby
	- universal-darwin-9
- GEM PATHS:
	- /System/Library/Frameworks/Ruby.framework/Versions/1.8/usr/lib/ruby/gems/1.8
	- /Library/Ruby/Gems/1.8
- GEM CONFIGURATION:
	- :update\_sources => true
	- :verbose => true
	- :benchmark => false
	- :backtrace => false
	- :bulk\_threshold => 1000
- REMOTE SOURCES:
	- -<http://gems.rubyforge.org>

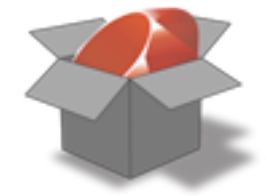

### Installed Gems

```
$ gem query --local
*** LOCAL GEMS ***
abstract (1.0.0)
actionmailer (2.0.2, 2.0.1, 1.3.6, 1.3.3)
actionpack (2.0.2, 2.0.1, 1.13.6, 1.13.3)
actionwebservice (1.2.6, 1.2.3)
activerecord (2.0.2, 2.0.1, 1.15.6, 1.15.3)
activeresource (2.0.2, 2.0.1)
activesupport (2.0.2, 2.0.1, 1.4.4, 1.4.2)
acts_as_ferret (0.4.1)
bones (1.3.1)
capistrano (2.1.0, 2.0.0)
cgi_multipart_eof_fix (2.5.0, 2.2)
coderay (0.7.4.215)
daemons (1.0.9, 1.0.7)
...
```
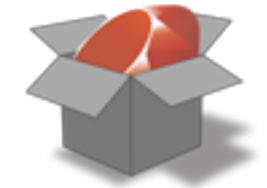

### Available Gems

```
$ gem query --remote --details
*** REMOTE GEMS ***
aalib-ruby (0.7.1)
     a graphics context and input library for text terminals
abstract (1.0.0)
     a library which enable you to define abstract method in Ruby
...
zsff (1.0.0)
     A parser/validator for ZSFF feeds
zyps (0.7.6, 0.7.5, 0.7.4, 0.7.3, 0.7.2, 0.7.1, 0.7.0, 0.6.3, 0.6.2, 0.6.1, 0.5.2, 
0.5.1, 0.4.1, 0.3.1, 0.2.1, 0.1.1)
     A game library for Ruby
```
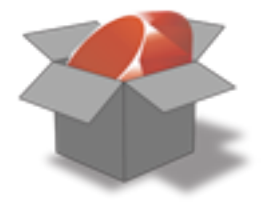

### Let's Get One!

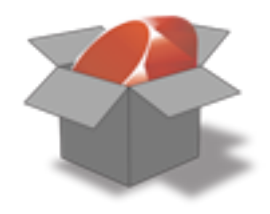

# Installing a Gem

\$ gem install hpricot Building native extensions. Successfully installed hpricot-0.6 1 gem installed Installing ri documentation for hpricot-0.6... Installing RDoc documentation for hpricot-0.6...

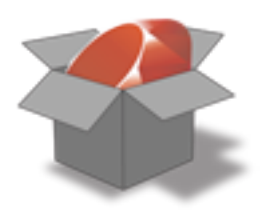

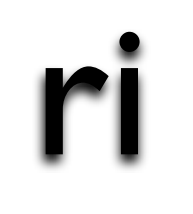

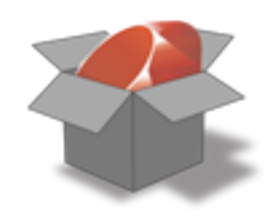

### ri

```
$ ri Builder::XmlMarkup
                      ------------------------------------ Class: Builder::XmlMarkup < XmlBase
     Create XML markup easily. All (well, almost all) methods sent to 
      an XmlMarkup object will be translated to the equivalent XML 
      markup. Any method with a block will be treated as an XML markup 
      tag with nested markup in the block.
      Examples will demonstrate this easier than words. In the 
      following, xm is an XmlMarkup object.
        xm.em("emphasized") # => <em>emphasized</em>
       xm.em { xmm.b("emp & bold") } # => <b><em>emph &amp; bold</em></b>
 ...
```
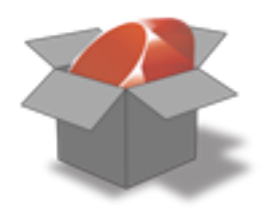

### Gem Server

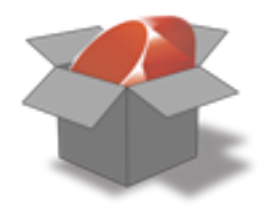

### gem server

\$ gem server Starting gem server on [http://localhost:8808/](http://localhost:8808)

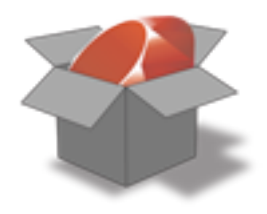

### RDoc

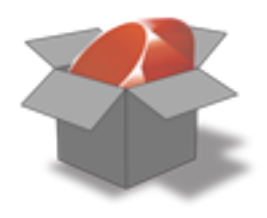

### gem server

 $\overline{\times}$  $\sim$   $Q - \text{Google}$  $+$  $1P$ http://localhost:8808/  $\left| \bullet \right|$ m BDD v ArticulatedMan v News (1657) v Tools v Coogle Reader (... C RubyForge: Seat... C User Guide | Ru...  $\Omega$ C Documentation Gmail  $\circ$ gem server **RubyGems Documentation Index Summary** There are 91 gems installed: abstract, actionmailer, actionmailer, actionpack, actionpack, activerecord, activerecord, activeresource, activeresource, activesupport, activesupport, bones, capistrano, cqi multipart eof fix, coderay, daemons, data objects, datamapper, diff-lcs, directory watcher, do mysql, do sqlite3, erubis, eventmachine, expectations, fastri, fastthread, flexmock, gem\_plugin, gemedit, gemsonrails, heckle, heel, highline, hoe, hoe,

hpricot, json, json\_pure, launchy, lockfile, logging, memcache-client, merb, merb\_activerecord, meta\_project, mime-types, mini\_magick, miniunit, mocha, mongrel, mysgl, needle, net-sftp, net-ssh, newgem, newgem, ParseTree, rack, radiant, rails, rails, rake, rcov, rcrawl, RedCloth, redgreen, rmagick, rspec, rubigen, rubigen, ruby-debug, ruby-debugbase, ruby2ruby, rubyforge, rubygems, rubygems-update, RubyInline, scrapi, sinatra, spec ui, statemachine, syntax, thin, tidy, validatable, webby, ZenTest, ZenTest, ZenTest, ZenTest.

#### **Gems**

abstract 1.0.0 [rdoc] [www] a library which enable you to define abstract method in Ruby actionmailer 2.0.1 [rdoc] [www] - depends on actionpack. Service layer for easy email delivery and testing. actionmailer 2.0.2 [rdoc] [www] - depends on actionpack. Service layer for easy email delivery and testing.

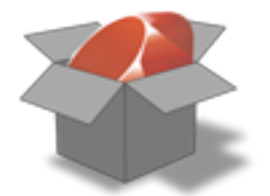

### gem server

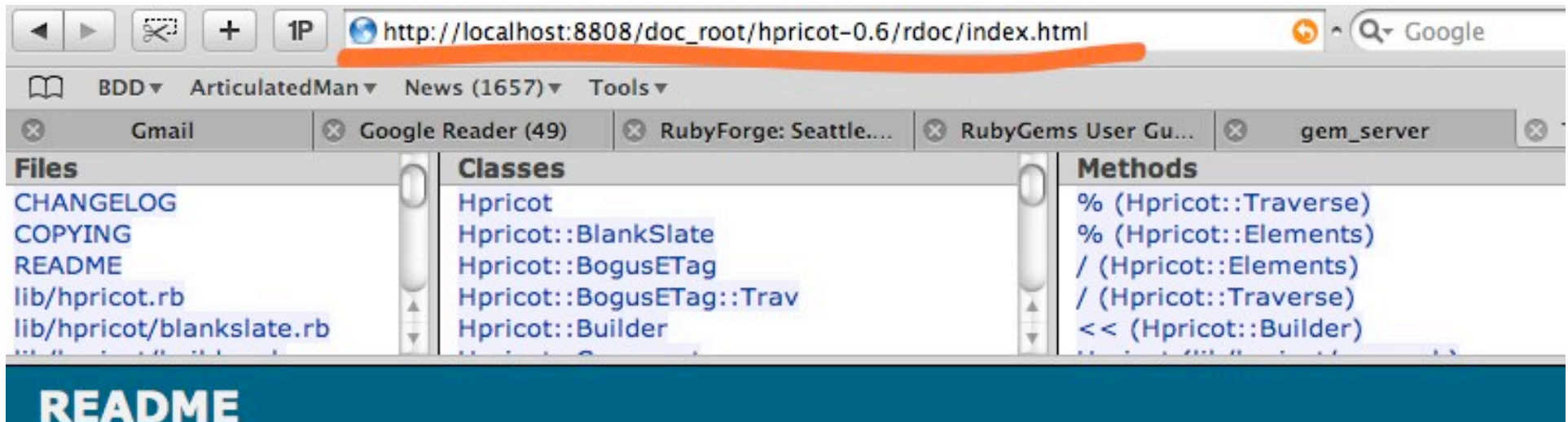

Path: **README** 

Last Update: Sun Jan 06 16:59:41 -0600 2008

#### **Hpricot, Read Any HTML**

Horicot is a fast, flexible HTML parser written in C. It's designed to be very accommodating (like Tana HTree) and to have a very helpful library (like some JavaScript libs - JQuery, Prototype - give you.) and CSS parser, in fact, is based on John Resig's JQuery.

Also, Hpricot can be handy for reading broken XML files, since many of the same techniques can be u quote is missing, Hpricot tries to figure it out. If tags overlap, Hpricot works on sorting them out. You that sort of thing.

\*Please read this entire document\* before making assumptions about how this software works.

#### **An Overview**

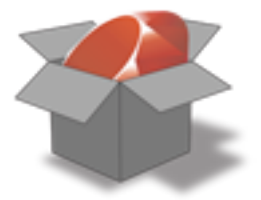

### Make Sure it Works!

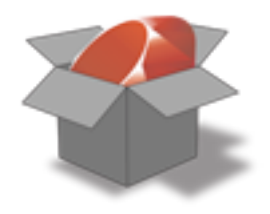

# Run the Tests with the gem command

\$ gem check -t ZenTest -v 3.9.1

- Lets you know when there are
	- no tests
	- test failures
- Very few gems use this, so we need some other strategies ...

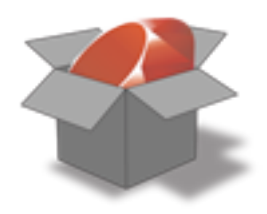

# Unpack and Run the Specs with Rake

```
$ gem unpack statemachine
Unpacked gem: '/Users/david/statemachine-0.4.1'
$ cd statemachine-0.4.1/
$ rake spec
(in /Users/david/statemachine-0.4.1)
...............................................
.............................
Finished in 0.061194 seconds
76 examples, 0 failures
```
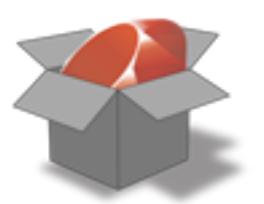

# Unpack and Run the Tests with Rake

```
$ gem unpack mocha
Unpacked gem: '/Users/david/mocha-0.5.6'
$ cd mocha-0.5.6/
$ rake test
(in /Users/david/mocha-0.5.6)
...............................................
...............................................
..............
Finished in 0.100842 seconds.
108 tests, 88 assertions, 0 failures, 0 errors
```
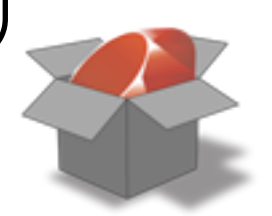

## When all else fails ...

```
$ gem unpack hpricot
Unpacked gem: '/Users/david/hpricot-0.6'
$ cd hpricot-0.6/test
$ ruby -e "Dir['./test_*'].each {|f| require f}"
Loaded suite -e
Started
.......................................................
.......
Finished in 2.545982 seconds.
62 tests, 6145 assertions, 0 failures, 0 errors
```
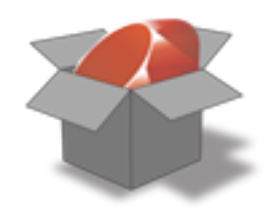

#### hpricot why the lucky stiff

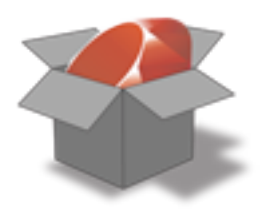

# hpricot

- A Fast, Enjoyable HTML Parser for Ruby
	- <http://code.whytheluckystiff.net/hpricot/>
- Uses Standard CSS Selectors
- Simple, very expressive syntax

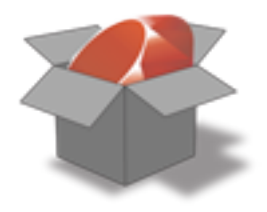

## hpricot example

require 'open-uri' # So we can open an URL require 'rubygems'# It's not enabled by default require 'hpricot' # Looks in your installed gems

```
doc = Hpricot(open("http://www.infoq.com/"))
(doc / "div.entry h1 a").each do lal
   puts a.inner_text
end
```
\$ ruby hpricot\_infoq.rb Cockburn on Testing: Real Programmers have GUTs Presentation: Designing for Testability Riding the Waves of a new Ruby Web Framework Pragmatic is the new black - Reality Driven Development

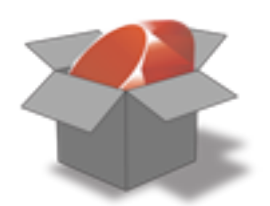

#### Lessons in Usability hpricot

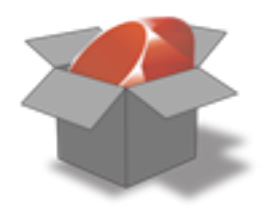

# hpricot | usability

• easy access

require 'hpricot' doc = Hpricot(open(["http://www.infoq.com/](http://www.infoq.com)"))

• supported by global method

def Hpricot(input =  $nil,$  opts =  $\{\}$ , &blk) Hpricot.parse(input, opts, &blk) end

- this is just a shortcut
- the real method is standard OO fare:
	- object => message

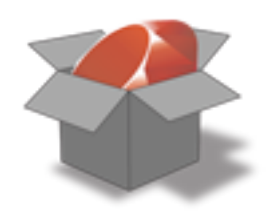

# hpricot | usability

• friendly syntax

```
(doc / "div.entry h1 a")
# => Hpricot::Elements < Array
```

```
(doc % "div.entry h1 a")
# => Hpricot::Elem (a single element)
```
• enabled by Ruby's treatment of operators

 $(doc / "div.entry h1 a") = (doc. / ("div.entry h1 a"))$ 

• and a simple alias method

alias\_method :/, :search

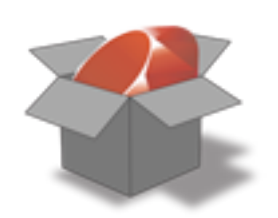

#### mocha James Mead

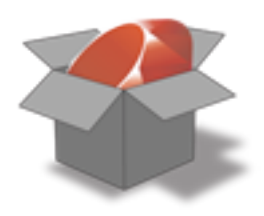

### mocha

- A library for mocking and stubbing
	- [http://mocha.rubyforge.org/](http://code.whytheluckystiff.net/hpricot/)
- Simple, intuitive DSL
- Supports mock objects with method stubbing and message expectations
- Adds method stubbing and message expectations to *real* objects as well.

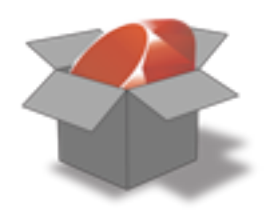

### mocha example

 $m$ essenger =  $m$ ock $()$ messenger.expects(:<<).with("this message") reporter = Reporter.new(messenger) reporter.report("this message")

\$ ruby mocha\_example.rb

1)

F

Mocha::ExpectationError in 'Reporter should pass messages to messenger' #<Mock:0x13b1004>.<<('this message') - expected calls: 1, actual calls: 0 mocha\_example.rb:18: /Library/Ruby/Site/1.8/spec.rb:20:in `run' mocha\_example.rb:15:

Finished in 0.06346 seconds

1 example, 1 failure

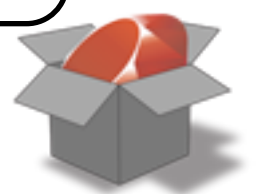

#### Lessons in Usability mocha

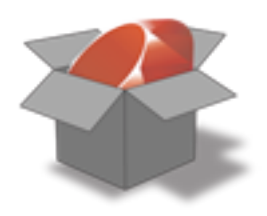

#### easy access

```
require 'mocha'
include Mocha::AutoVerify
messenger = mock()messenger.expects(:<<)
messenger.verify
# => examples/mocha_usability.rb:4: \
# \Rightarrow #<Mock:0x586a4c>.<<(any_parameters) \
# => - expected calls: 1, actual calls: 0 (Mocha::ExpectationError)
```
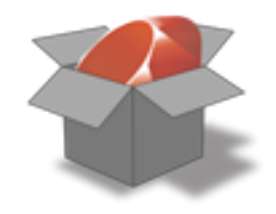

#### • friendly DSL

mock.expects(:message).with(:arg).once mock.expects(:message).with(:arg).times(2) mock.expects(:message).returns(5)

mock.stubs(:name).returns("David")

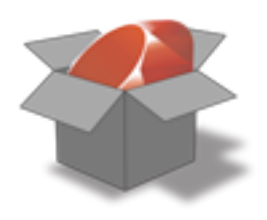

• automatic plugin for Test::Unit::TestCase

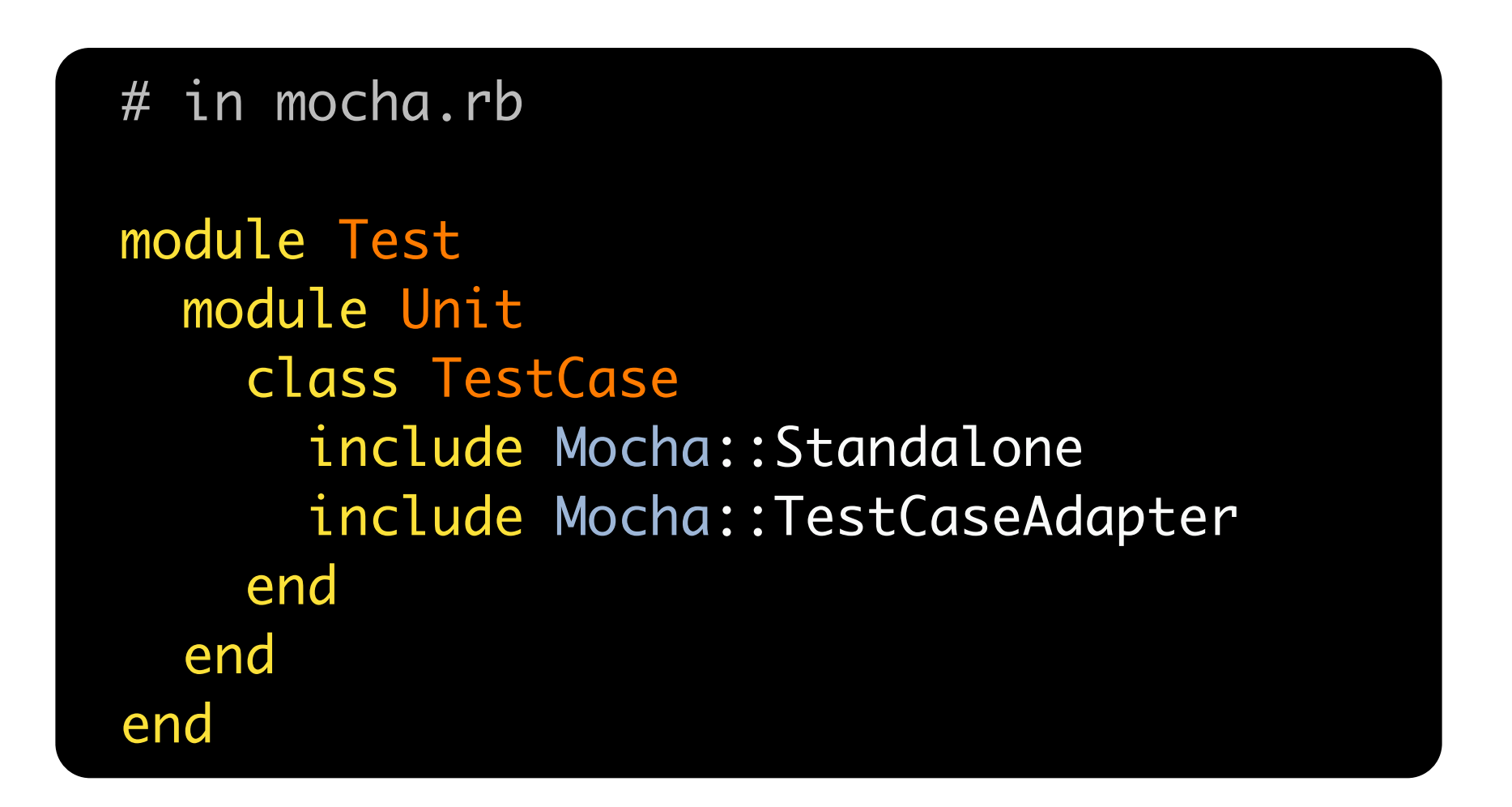

• enabled by Ruby's Open Class Model

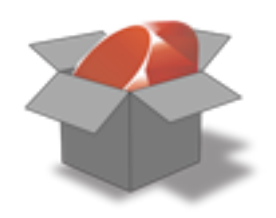

• easily plugged into any other framework

```
# RSpec
# in plugins/mock_frameworks/mocha.rb
module Spec
  module Plugins
     module MockFramework
      include Mocha::Standalone
      def setup_mocks_for_rspec # used internally by RSpec
       mocha_setup \# from Mocha::Standalone
       end
 ...
     end
   end
end
```
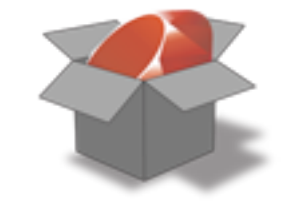

#### builder Jim Weirich

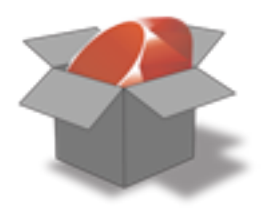

### builder

- Provides a simple way to create XML markup and data structures.
- Simple, intuitive DSL

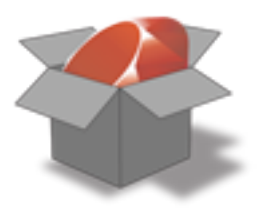

#### Lessons in Usability builder

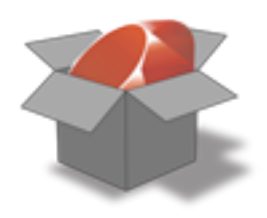

# builder | usability

#### require 'builder'

xml = Builder::XmlMarkup.new(:indent => 2)

language = xml.language do |language| language.name("Ruby") language.type("Dynamic") end

#### puts language

\$ ruby builder\_example.rb <language> <name>Ruby</name> <type>Dynamic</type> </language> \$

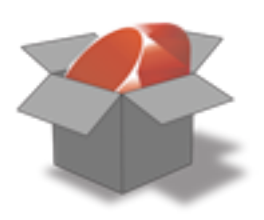

# builder | usability

```
Create XML markup based on the name of the method. This method
# is never invoked directly, but is called for each markup method
# in the markup block.
def method_missing(sym, *args, &block)
  text = nil attrs = nil
   sym = "#{sym}:#{args.shift}" if args.first.kind_of?(Symbol)
 ...
```
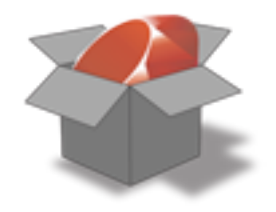

### Creating Your Own Gems

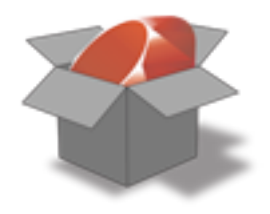

# Creating a Gem

```
require 'rake/gempackagetask'
```

```
spec = Gem::Specification.new do |s|
  s.name = 'object_identifier'
  s.version = '0.0.1'
  s.summary = 'Adds object_id to #inspect'
  s.files = FileList['lib/**/*','spec/**/
*'
,'Rakefile']
end
```
Rake::GemPackageTask.new(spec) do IpkgI end

```
$ rake package
   Successfully built RubyGem
  Name: object_identifier
  Version: 0.0.1
   File: object_identifier-0.0.1.gem
$ gem install object_identifier-0.0.1.gem
```
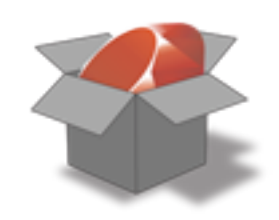

## Gem Creation Tools

- sow (ships with hoe)
- newgem
- bones
- gemify

• All of these are gems themselves!

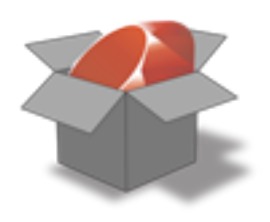

### hoe

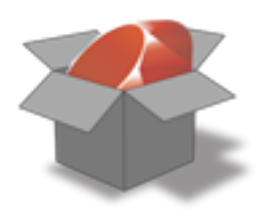

### hoe

- A simple rake/rubygems helper for project Rakefiles
- Includes many useful tasks
- Viral: includes itself as a dependency in created gems
	- whether hoe is useful to the consumer of your gem or not

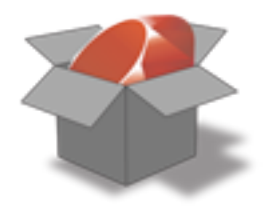

## hoe: bootstrap a gem

\$ sow object\_identifier creating project object\_identifier ... done, now go fix all occurrences of 'FIX' ObjectIdentifier/Rakefile:9: # p.author = 'FIX' ObjectIdentifier/Rakefile:10: # p.email = 'FIX' ObjectIdentifier/Rakefile:11: # p.summary = 'FIX' ObjectIdentifier/README.txt:3:\* FIX (url) ObjectIdentifier/README.txt:7:FIX (describe your package) ObjectIdentifier/README.txt:11:\* FIX (list of features or problems) ObjectIdentifier/README.txt:15: FIX (code sample of usage) ObjectIdentifier/README.txt:19:\* FIX (list of requirements) ObjectIdentifier/README.txt:23:\* FIX (sudo gem install, anything else) ObjectIdentifier/README.txt:29:Copyright (c) 2008 FIX

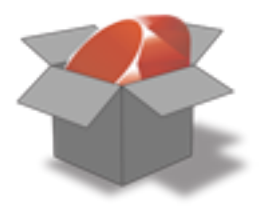

### hoe: installed rake tasks

\$ cd ObjectIdentifier \$ rake -T (in /Users/david/Documents/QCon/under\_the\_hood/gems/ObjectIdentifier) Hoe email value not set - Fix by 2008-04-01! Hoe author value not set - Fix by 2008-04-01! rake announce  $\#$  Generate email announcement file and post to rubyfo... rake audit  $#$  Run ZenTest against the package rake check\_manifest # Verify the manifest rake clean  $\#$  Clean up all the extras rake clobber\_docs # Remove rdoc products rake clobber\_package # Remove package products rake config\_hoe  $#$  Create a fresh  $\sim$ /.hoerc file rake debug\_gem  $\#$  Show information about the gem. rake default  $#$  Run the default tasks rake docs  $\#$  Build the docs HTML Files rake email  $\#$  Generate email announcement file. ...

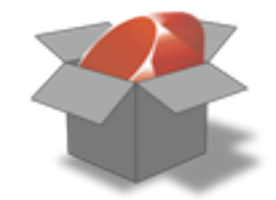

### hoe: installed rake tasks

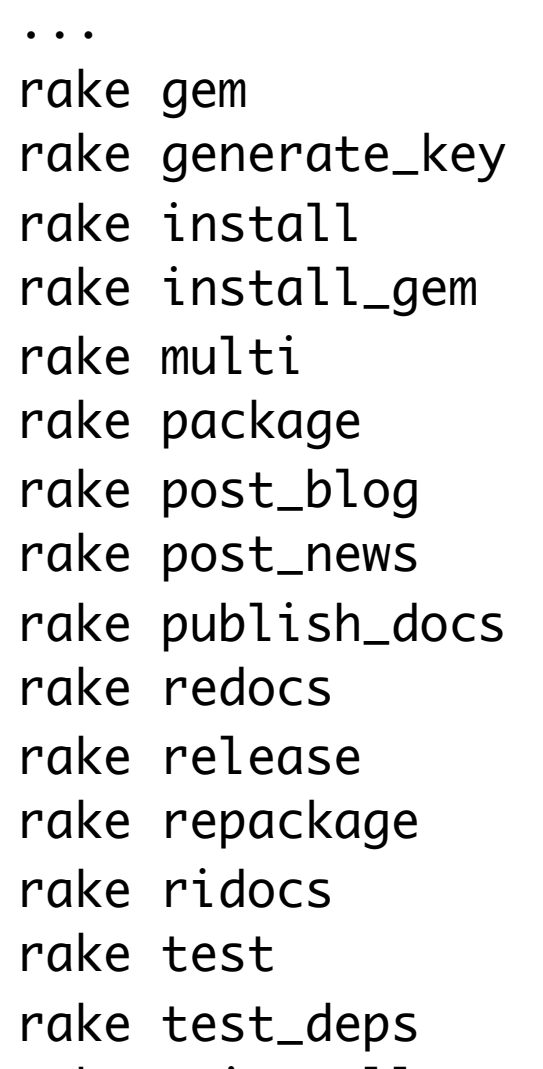

# Build the gem file ObjectIdentifier-1.0.0.gem # Generate a key for signing your gems.  $#$  Install the package. # Install the package as a ge # Run the test suite using multiruby # Build all the packages # Post announcement to blog. # Post announcement to rubyforge. # Publish RDoc to RubyForge # Force a rebuild of the RDOC files # Package and upload the release to rubyforge. # Force a rebuild of the package files # Generate ri locally for testing  $#$  Run the test suite. # Show which test files fail when run alone. rake uninstall  $#$  Uninstall the package.

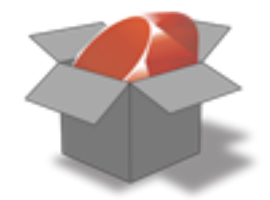

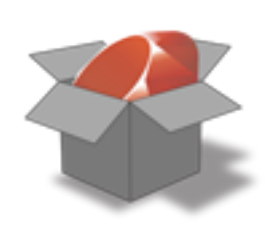

#### newgem

### newgem

- hoe wrapper
	- Non-viral: removes gem-consumer dependency on hoe
- adds a few extra tasks
- Supports RSpec and Test::Unit

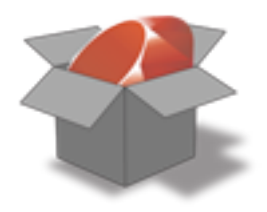

## newgem: bootstrap a gem

```
$ newgem object_identifier --test-with=rspec
 ...
       create config
       create doc
       create lib
       ...
  dependency install_rspec
       create spec
       ...
Important
=========
* Open config/hoe.rb
* Update missing details (gem description, dependent gems, etc.)
```
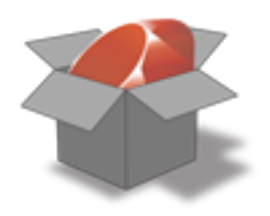

\$ cd object\_identifier \$ rake -T (in /Users/david/Documents/QCon/under\_the\_hood/gems/object\_identifier) rake announce  $\#$  Generate email announcement file and post to rub... rake audit **# Run ZenTest against the package** rake check\_manifest # Verify the manifest rake clean  $\#$  Clean up all the extras rake clobber\_docs # Remove rdoc products rake clobber\_package # Remove package products rake config\_hoe  $#$  Create a fresh  $\sim$ /.hoerc file rake debug\_gem  $\#$  Show information about the gem. rake default  $#$  Run the default tasks rake deploy **# Release the website and new gem version** rake docs  $\#$  Build the docs HTML Files rake email  $\#$  Generate email announcement file. ...

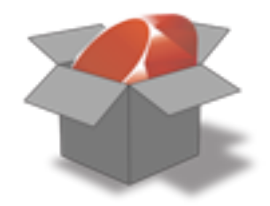

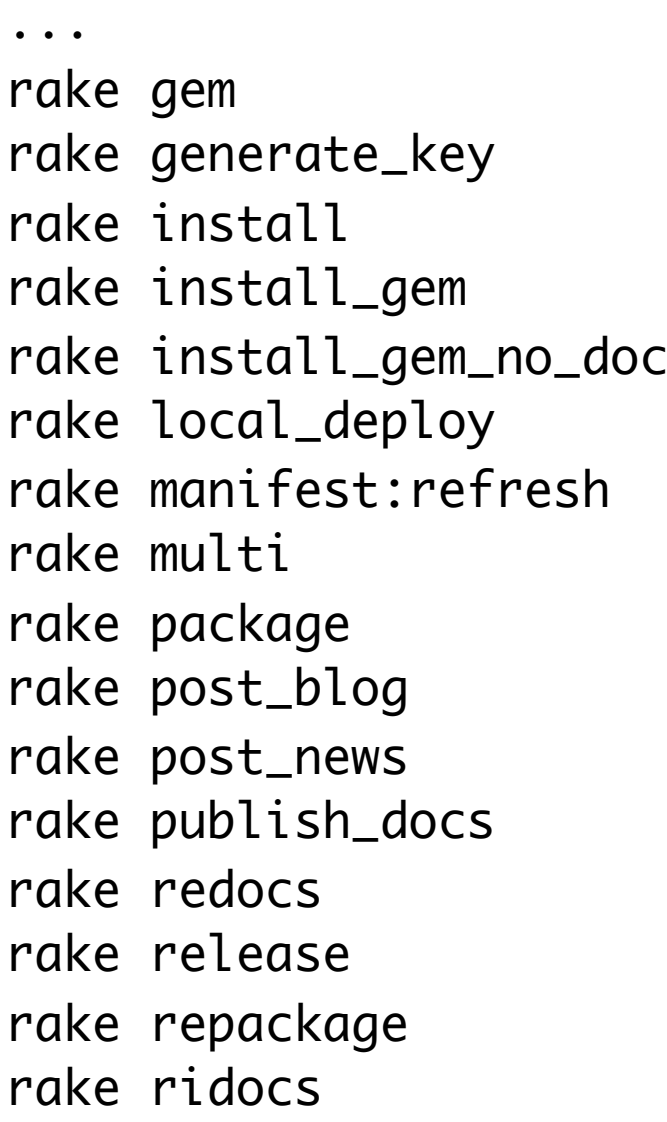

...

- # Build the gem file object\_identifier-0.0.1.gem
- # Generate a key for signing your gems.
- $#$  Install the package.
- $#$  Install the package as a gem
- # Install the package as a gem, without generating...
	- # Runs tasks website\_generate and install\_gem as a...
		- # Recreate Manifest.txt to include ALL files
		- # Run the test suite using multiruby
		- # Build all the packages
		- # Post announcement to blog.
		- # Post announcement to rubyforge.
		- # Publish RDoc to RubyForge
		- # Force a rebuild of the RDOC files
	- # Package and upload the release to rubyforge.
	- $#$  Force a rebuild of the package files
	- # Generate ri locally for testing

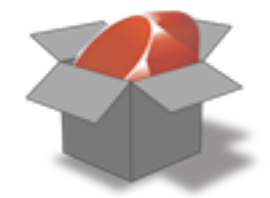

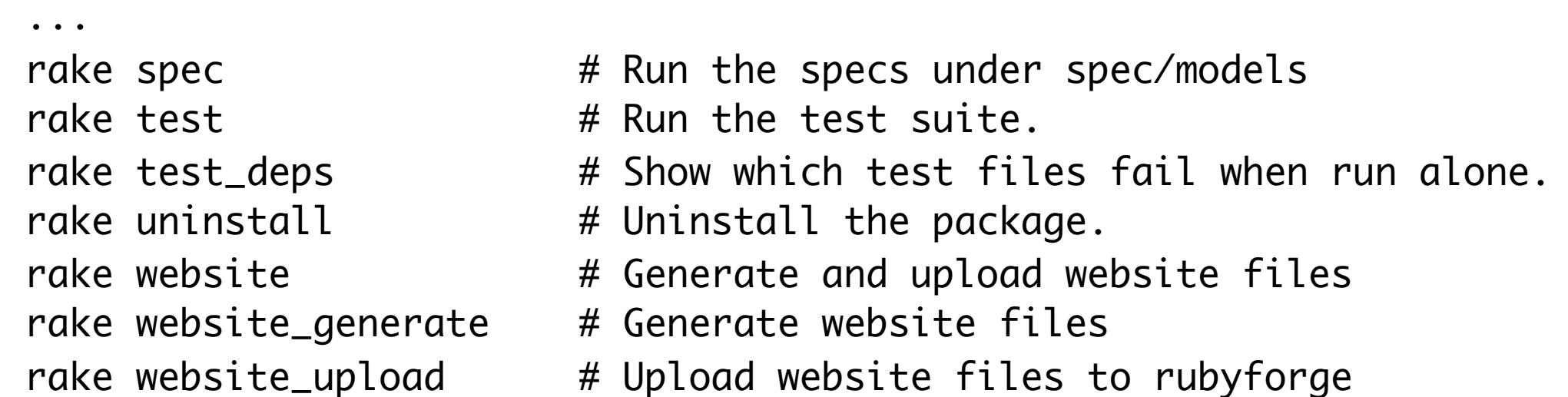

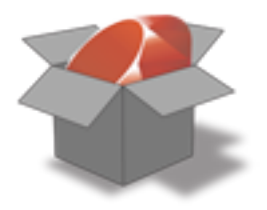

### Mr. Bones

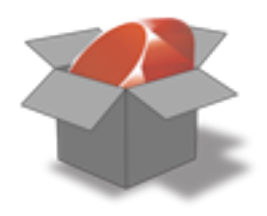

### bones

- A handy tool that builds a skeleton for your new Ruby projects
	- <http://codeforpeople.rubyforge.org/bones/>
- Supports RSpec and Test::Unit
- Lighter-weight than hoe or newgem
	- No dependencies
	- Non-viral
	- No tasks for publishing to RubyForge
	- No tasks for building a project website

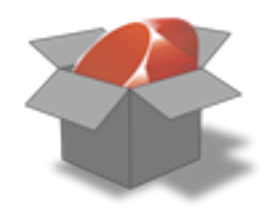

# bones: bootstrap a gem

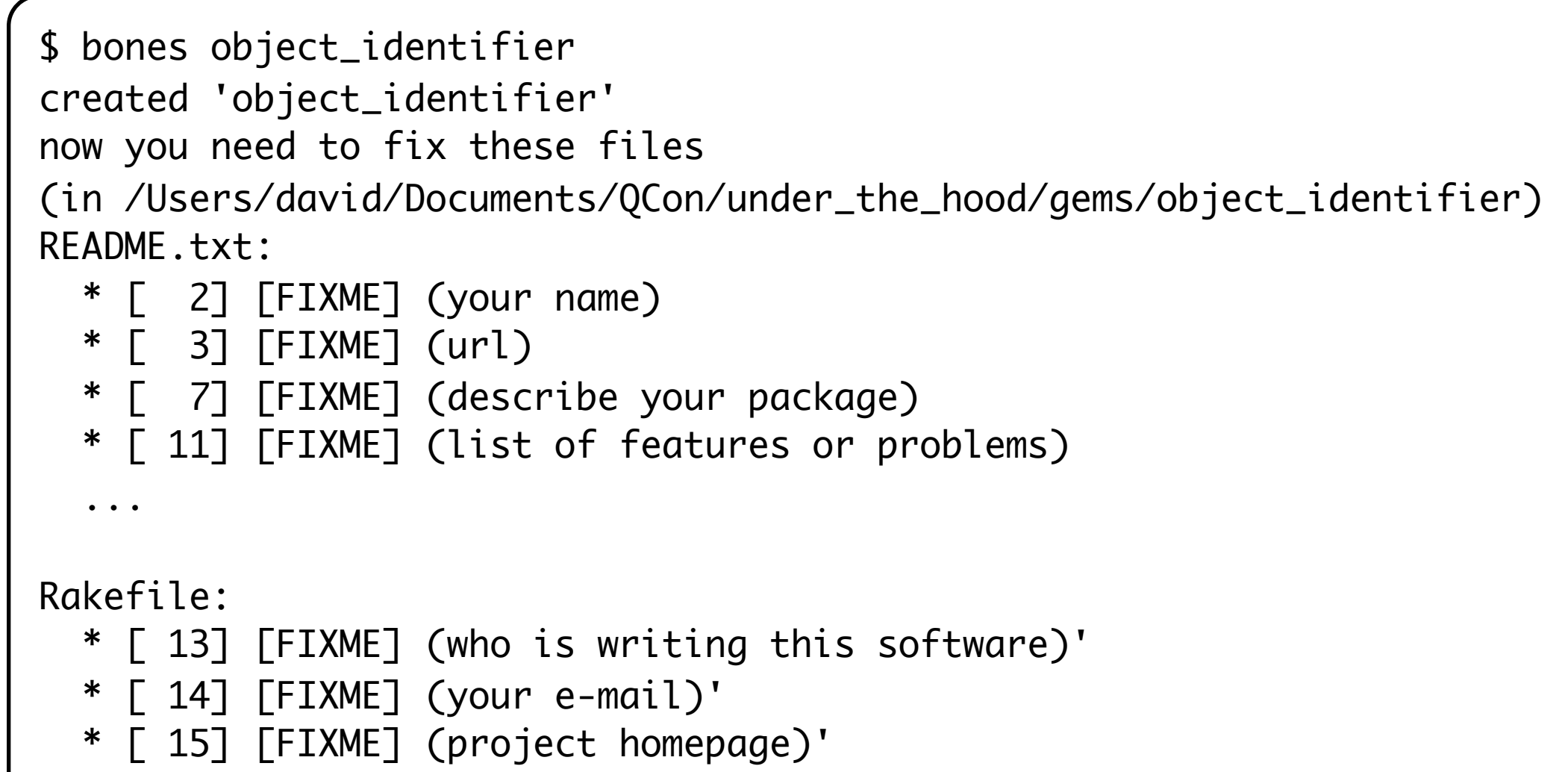

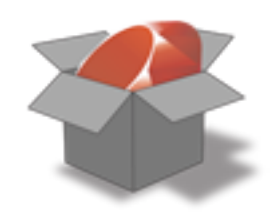

## bones: installed rake tasks

\$ cd object\_identifier \$ rake -T (in /Users/david/Documents/QCon/under\_the\_hood/gems/object\_identifier) rake clobber  $#$  Remove all build products rake doc  $\#$  Alias to doc:rdoc rake doc:rdoc  $\#$  Build the rdoc HTML Files rake doc:release # Publish RDoc to RubyForge rake doc: rerdoc  $\#$  Force a rebuild of the RDOC files rake doc:ri  $\#$  Generate ri locally for testing rake gem  $\#$  Alias to gem:package rake gem:debug  $#$  Show information about the gem rake gem:gem  $\#$  Build the gem file object\_identifier-0.0.0.gem rake gem:install # Install the gem rake gem:package # Build all the packages rake gem: release # Package and upload to RubyForge rake gem: repackage # Force a rebuild of the package files rake gem: uninstall # Uninstall the gem

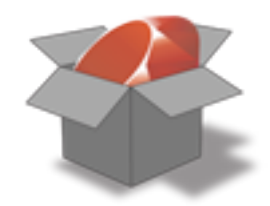

... rake manifest  $#$  Alias to manifest:check rake manifest: check # Verify the manifest rake manifest: create # Create a new manifest rake notes  $\#$  Enumerate all annotations rake notes: fixme  $\#$  Enumerate all FIXME annotations rake notes: optimize # Enumerate all OPTIMIZE annotations rake notes: todo  $\#$  Enumerate all TODO annotations rake spec  $#$  Alias to spec:run rake spec: rcov  $#$  Run all specs with RCov rake spec: run # Run all specs with basic output rake spec: specdoc # Run all specs with text output rake test  $#$  Alias to test:run rake test: rcov  $#$  Run rcov on the unit tests rake test: run # Run tests for run

### Resources

- [http://www.rubygems.org/](http://www.rubygems.org)
- <http://rubyforge.org>
- <http://doc.rubygems.org>
- <http://blog.davidchelimsky.net>
- [http://blog.davidchelimsky.net/](http://blog.davidchelimsky.net)files/under the hood.zip
	- [•](http://blog.davidchelimsky.net) slides and code for this presentation

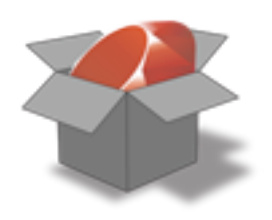